## **Stand: 29.09.2009, business manager Word Plugin-Version 3.0**

Im Folgenden wird die Verwendung der zur Verfügung stehende Variablen des Word-Plugins beschrieben. Hierzu einige Hinweise:

- Die in den ersten beiden Spalten aufgeführten Bezeichnungen sind abhängig von der vom Benutzer im business manager verwendeten Sprache. In der folgenden Liste sind nur die deutschen Bezeichnungen aufgeführt.
- Die in den Beispielen dargestellten Anreden und Titel werden in den Stammdaten verwaltet. Sie können sich somit je nach Stammdaten Ihrer Firma unterscheiden.
- Die in der letzten Spalte aufgeführten Beispiele sind sprachabhängig. So werden beispielsweise Datumsfelder und Dezimalzahlen bei einem englischsprachigen Adressaten in einem anderen Format dargestellt.
- Die in den Beispielen dargestellten Anreden sind sprachabhängig, d.h. je nach Sprache des Empfängers werden (sofern in den Stammdaten eingegeben) andere Anreden verwendet.

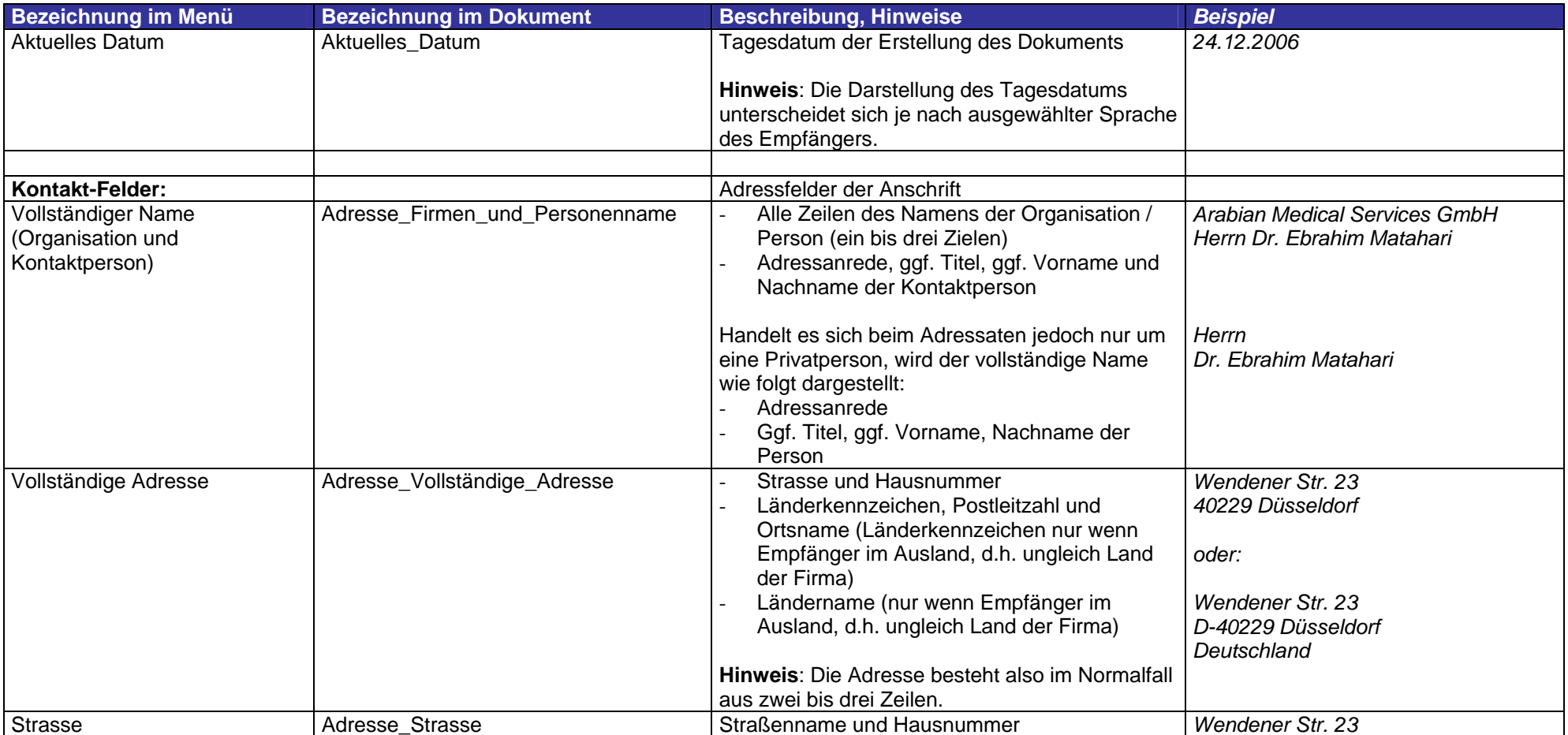

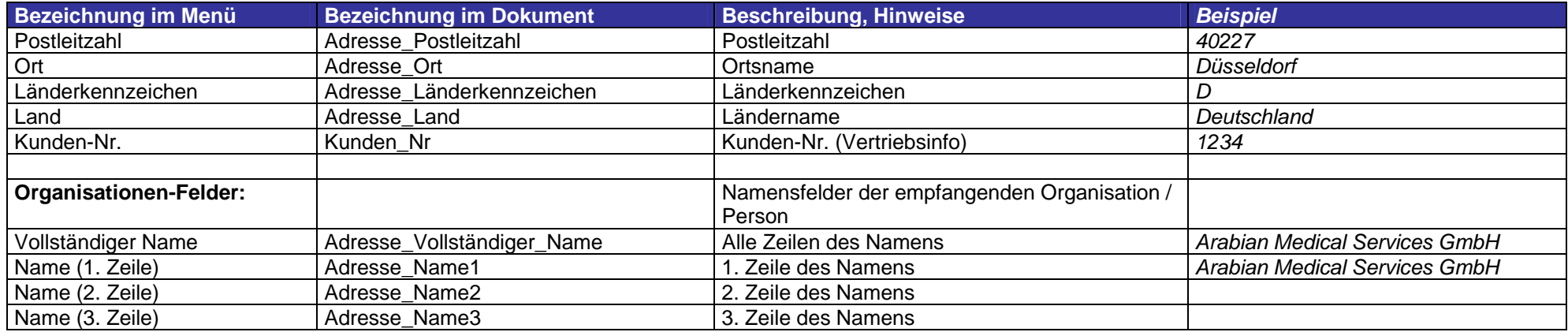

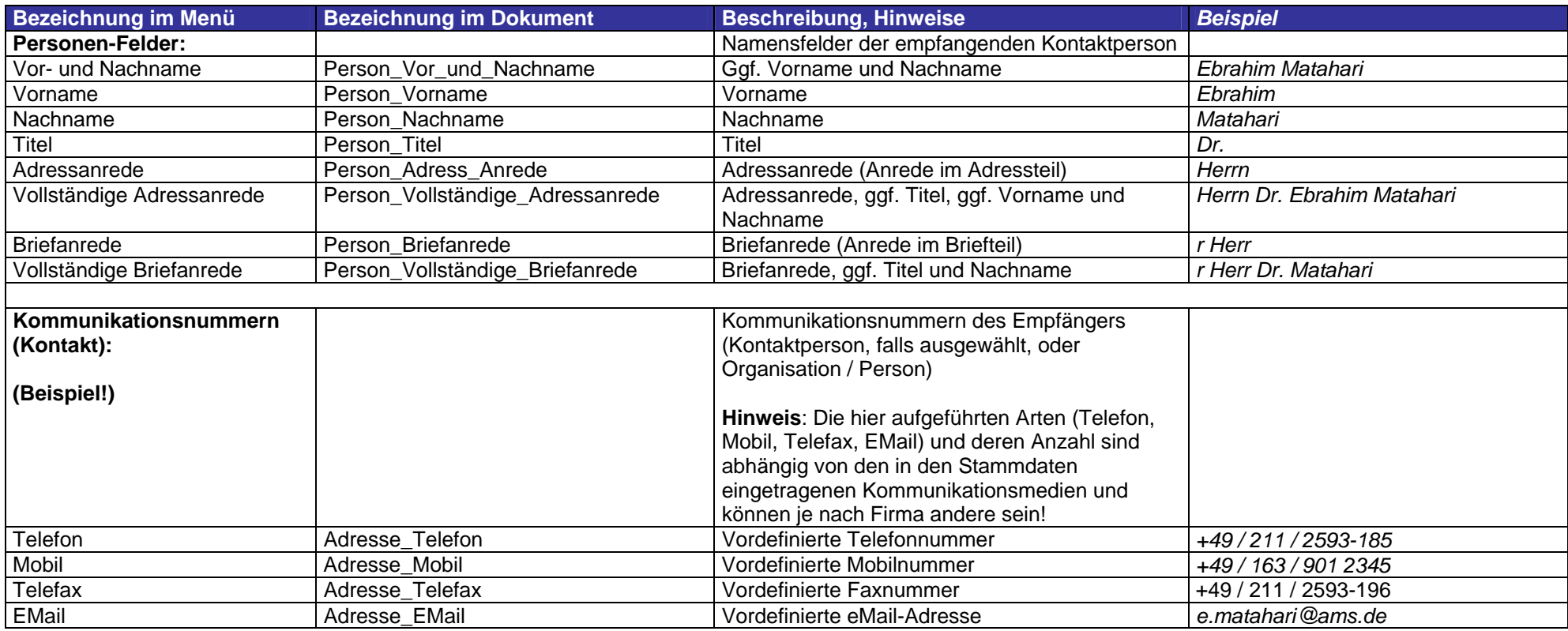

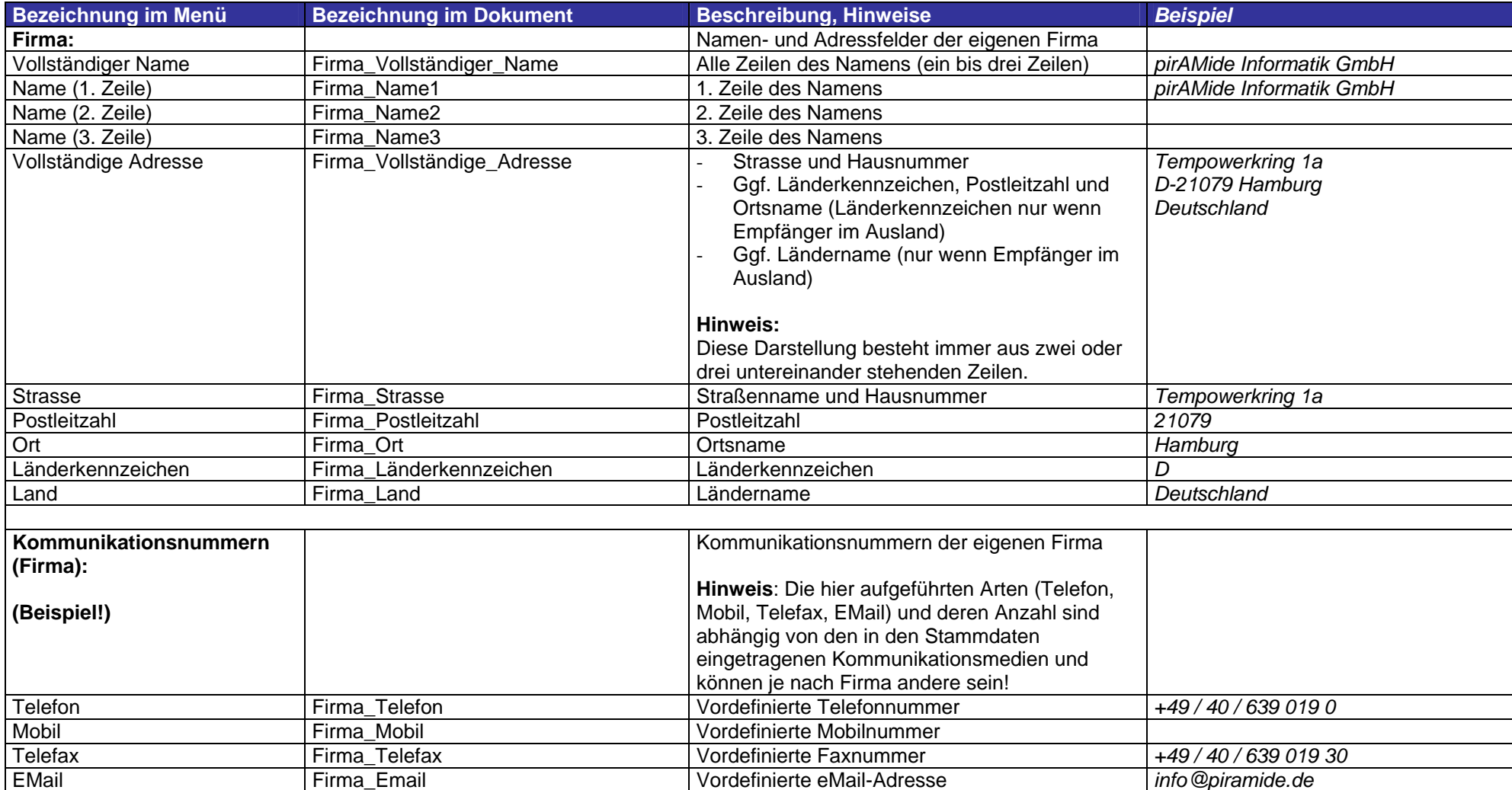

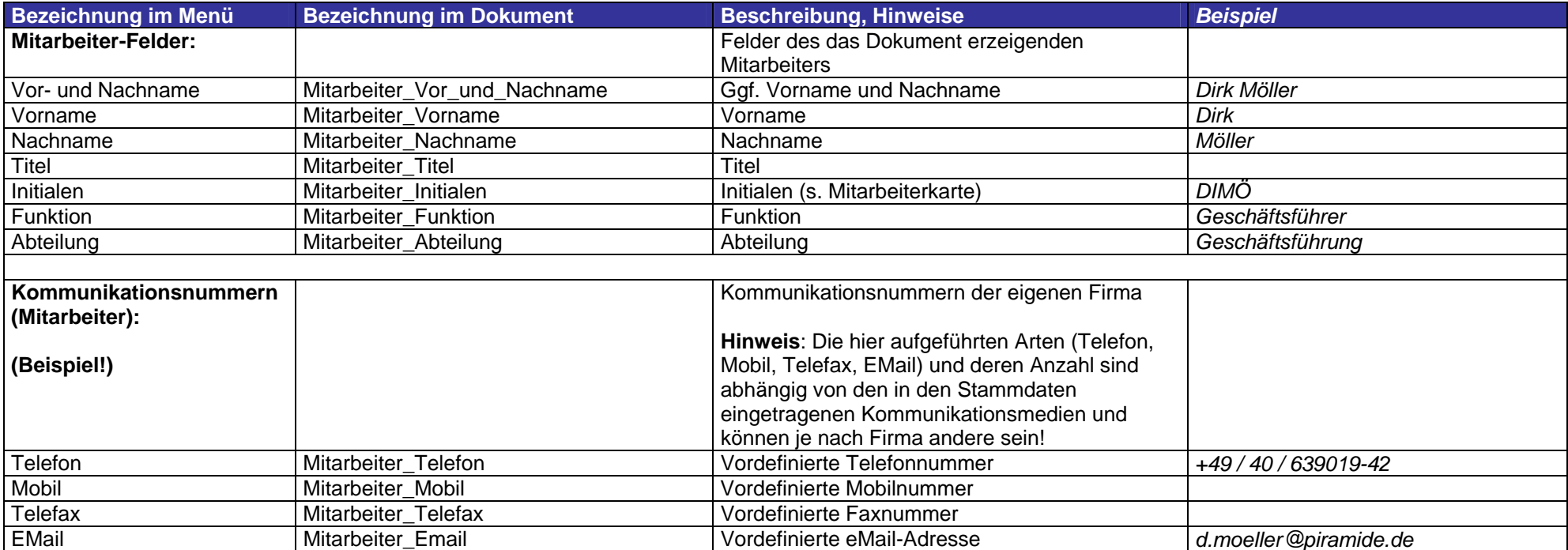

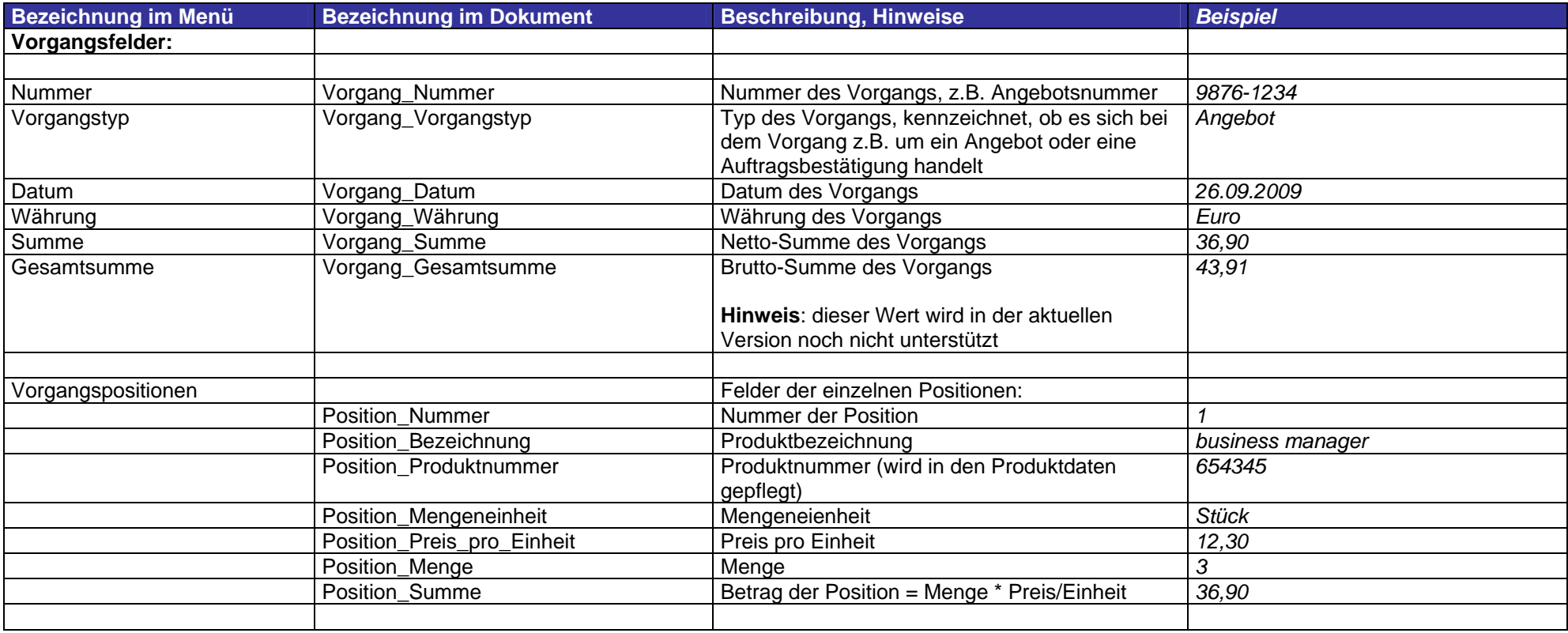

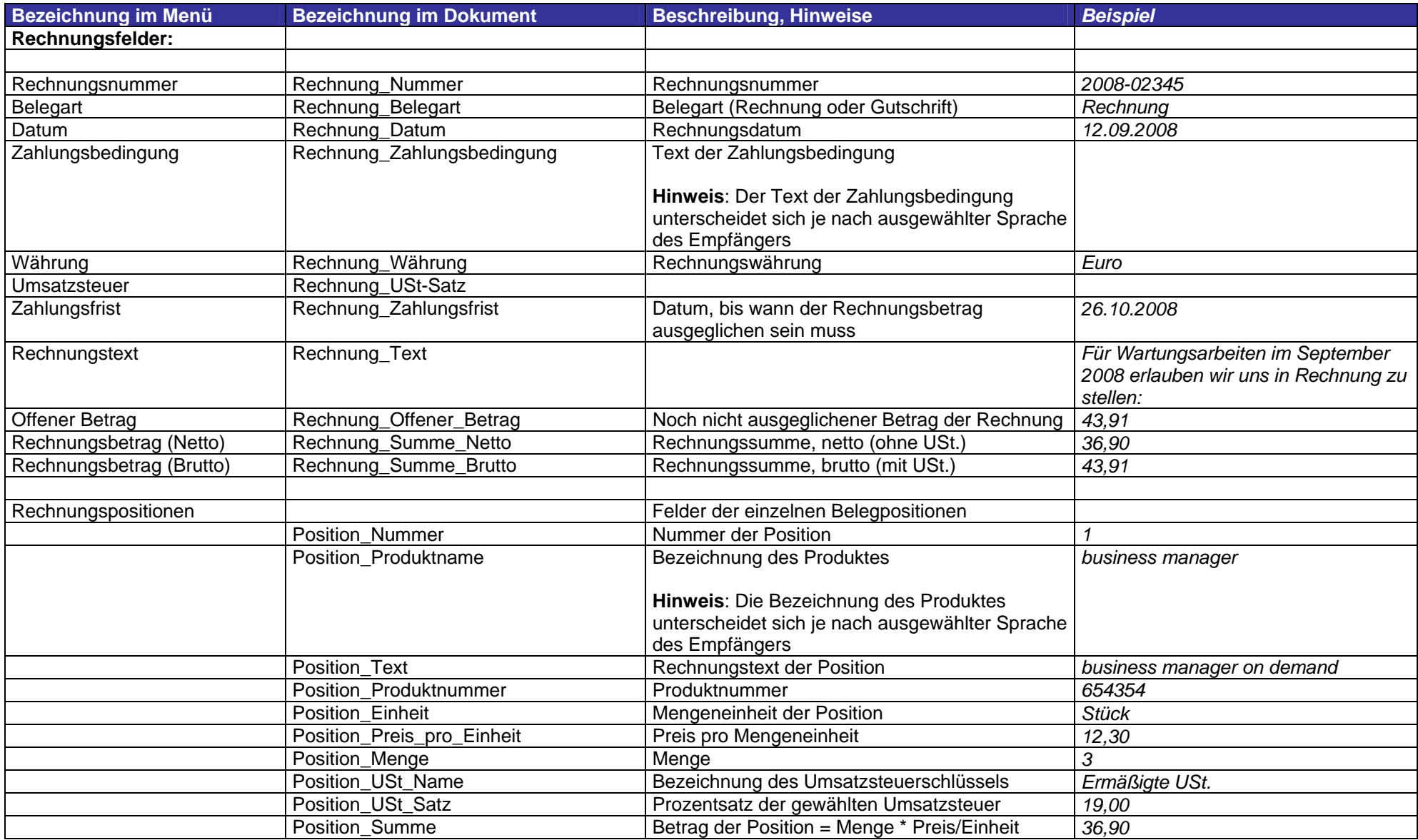

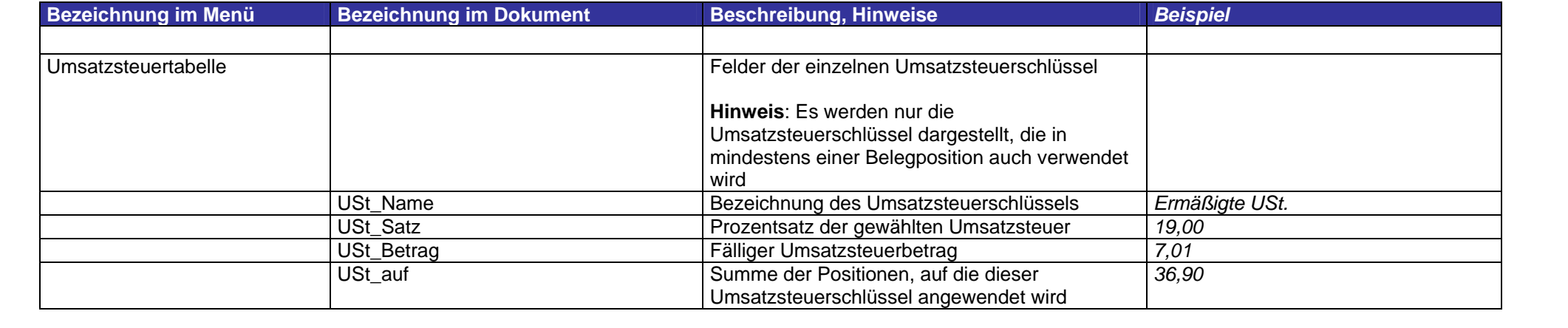

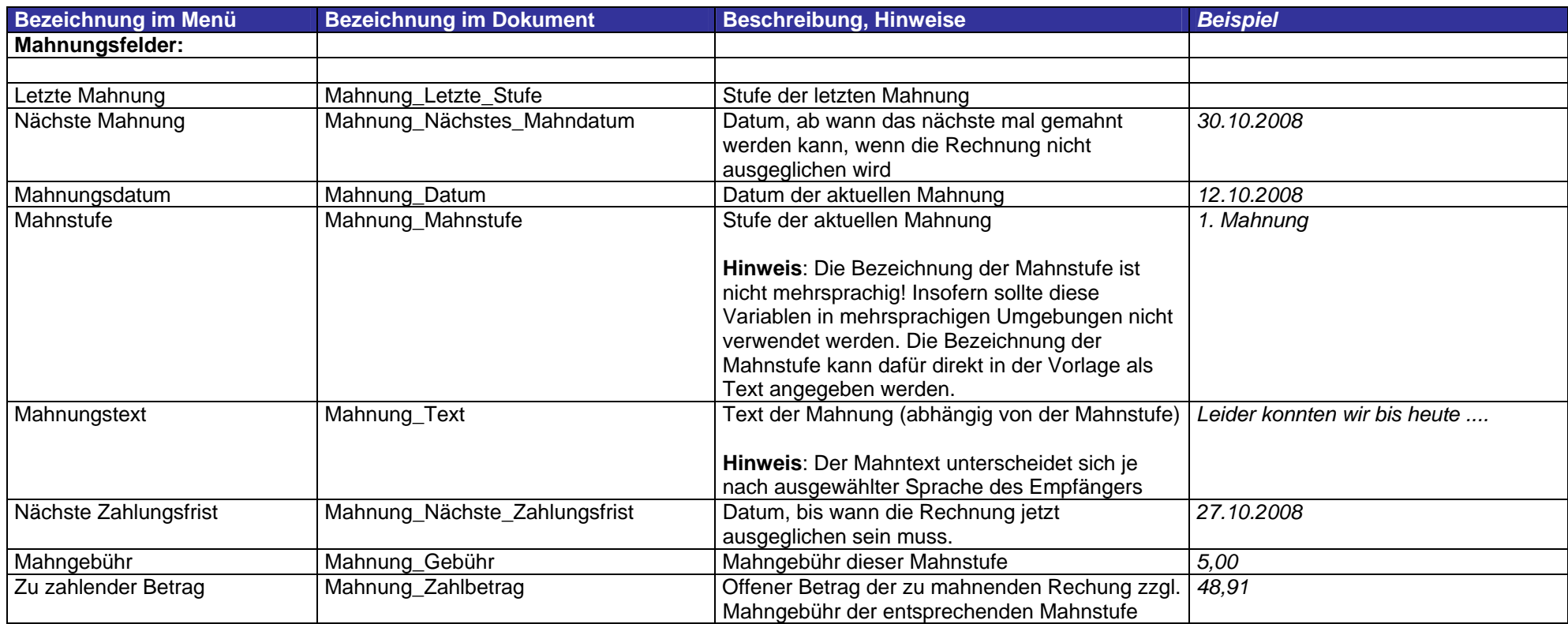